# **AnyWeb Training**

**Cisco Certified Learning Center** 

## Kursdetails

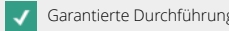

g Geplante Durchführung Geplante Durchführung Auf Auf Anfrage Text Ausgebucht, Warteliste möglich

#### **Implementing Cisco MPLS and MPLS VPN** MPLS und MPLS VPN

### Überblick

MPLS VPN ist eine bewährte, sehr stabile und weitverbreitete Lösung zum Aufbau von segmentierten Netzwerken. Dieser Kurs lehrt alles, damit MPLS VPN erfolgreich eingesetzt werden kann. Er deckt sowohl das Lable-Switching wie das Segmentiren mit VRF und den Einsatz der nötigen Routingprotokolle ab. Im Labor können die gelernten Themen jeweils aufgebaut und getestet werden. Der Kurs schliesst mit komplexen MPLS Topologien ab. Das Thema MPLS TE ist kaum verbreitet und wird deshalb auch nicht behandelt. MPLS und MPLS VPN in einem Kurs zusammengefasst mit viel Handson und erfahrenen Instruktoren!

#### Voraussetzungen

Gute Netzwerkkenntnisse im Bereich Routing.

#### Lernziel

Ziel ist es, MPLS VPN zu kennen, konfigurieren und troubleshooten zu können.

#### Zielgruppe

Der Kurs richtet sich an Mitarbeitende im Netzwerkbereich, die beim Aufbau, der Erweiterungen oder dem Betrieb mit MPLS VPN in Berührung kommen, und an Netzwerkarchitekten, welche eine Segmentierung in einem Netz planen.

#### Kursinhalt

- Einführung in die Funktionsweise von MPLS und MPLS VPN erklären
- Aufgabe der Labels und wie diese mithilfe von LDP verteilt werden
- Stolperfallen beim Einsatz von Labeln im Zusammenhang mit Routing erkennen und wissen, wie diese umgangen werden können
- Montitoring und Troubleshhoten von MPLS-Netzen im Zusammenhang mit Label-Switching
- MPLS VPN Architektur vorstellen mit P-, PE- und CE-Routern
- Funktion von Route Distgiguisher RD und Route Target RT aufzeigen
- Vorstellen des Routing Modells im MPLS VPN mit einen Routing im Underlay, mBGP im Overlay und dem Routing zwischen PE und CE
- Verstehen wie Packete im MPLS VPN transportiert werden
- Implementierung von MPLS VPN mit allen nötigen Parametern und Protokollen
- Routing Varianten für PE CE mit statischem Routing, OSPF und BGP
- Troubleshooten von MPLS VPN
- Aufzeigen von komplexeren MPLS VPN Topologien wie Overlapping VPN, Service VPN und redundante Internetanbindung.

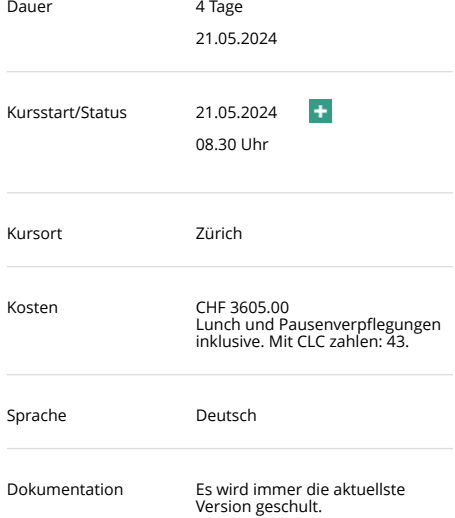

Offizielle Cisco Toolkits in Englisch.

Kontakt AnyWeb Training Hofwiesenstrasse 350 CH-8050 Zürich-Oerlikon training@anyweb.ch Tel +41 58 219 1104 Fax +41 58 219 1100

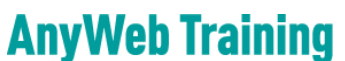

**Cisco Certified Learning Center** 

## Kursdetails

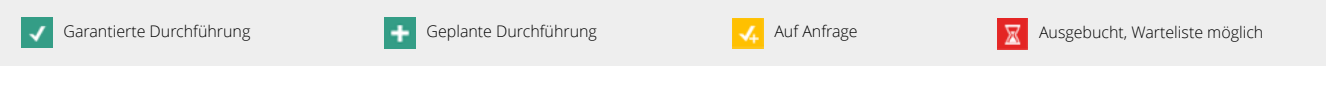

#### Laborübungen

- Establishing the IGP Routing in the Core Network
- Verify Cisco Express Forwarding Switching
- Enable MPLS using LDP
- Change IP TTL Propagation Behaivour
- Establishing the Core MPLS Environment
- Configure MP-IBGP between PE-Routers
- Configure the VRF Instances
- Configure RIP as a PE-CE Routing Protocol
- Configure EIGRP as a PE-CE Routing Protocol
- Establishing an EIGRP-Based MPLS VPNs
- Configure OSPF as a PE-CE Routing Protocol
- Establishing an OSPF-Based MPLS VPN
- Configure BGP as a PE-CE Routing Protocol
- Establishing BGP-Based MPLS VPNs
- Configure a Central Services VPN.